### SUPPORTING SYNCHRONOUS SOCIAL Q&A THROUGHOUT THE QUESTION LIFECYCLE

Matthew Richardson Ryen White

Microsoft Research

# Question Answering (Q&A)

- People have questions, want answers
- Automatic question answering not yet practical
	- Complex questions
	- Opinion questions
	- Knowledge that is not written down
- Solution: get others to help you out...

# **Social** Question Answering

- Also known as "Community Question Answering"
- Ask people for help
	- Send email to mailing list
	- Use web forum
	- Answers service (Yahoo! Answers)
- Downsides:
	- Spams a lot of people (mailing lists)
	- Slow response (web forums)
- Solution: use instant messaging…

### **Synchronous** Social Question Answering

- Users ask a question using instant messaging (IM)
- System forwards question to users likely to know answer
	- Forwards to a few at a time
- Once a willing answerer is found, asker and answerer engage in dialog
- Systems
	- IM-an-Expert: Built and deployed within Microsoft
	- Aardvark: Deployed on the Web
- This paper uses IM-an-Expert for experiments
	- But similar results are expected for Aardvark or other systems

# IM-an-Expert: Real Time Social Q&A

- Built and deployed within Microsoft, thousands of users
- Free and available for any organization to install
	- Shipped by **EXALLACCE**
	- Download at www.imanexpert.net

# IM-an-Expert: Real Time Social Q&A

- Built and deployed within Microsoft, thousands of users
- Free and available for any organization to install
	- Shipped by **EXALLACTER**
	- Download at www.imanexpert.net
- Low latency (3 minutes *median time to answer*)
	- (vs. 30 minutes for mailing lists, 3 hours for forums)
- Low Interruption cost (10 users *median num interrupted*)
- Excellent answer quality (4.5 *average rating on 1-5 scale*)

# IM-an-Expert: Real Time Social Q&A

- Built and deployed within Microsoft, thousands of users
- Free and available for any organization to install
	- Shipped by **EXALLACTER**
	- Download at www.imanexpert.net
- Low latency (3 minutes *median time to answer*)
	- (vs. 30 minutes for mailing lists, 3 hours for forums)
- Low Interruption cost (10 users *median num interrupted*)
- Excellent answer quality (4.5 *average rating on 1-5 scale*)
- **What can we do to support askers and answerers?**

### IMX System

#### **Asker: Stephanie**

*Initiates chat with IM-an Expert and asks a question*

#### **Expertise Locator Dialog Manager Stephanie:** How do you add a calendar drop-down selection in an Excel field? **IM an Expert:** I am searching for answerers. Please be patient. **IM an Expert: Tom** is willing to help. The two of you are now in a conversation. **Stephanie:** Hi Tom! **IM an Expert:** Hi Stephanie **N** IM an Expert Available **IM an Expert:** Sorry for the interruption. Can you help **Stephanie** with the following question? **How do you add a calendar drop down selection in an Excel field?** Type **yes** to accept question. Close window or type **no** to reject question. **Implicit Sources** Public email, whitepapers, etc. **Explicit Sources** Users give keywords and URLs describing expertise / interests Question Ranked list of experts: **Contact List Q** Luis Available **Lynne** In a meeting Allen Available Erica Away Beth Available **Answerer: Tom** Ask *k* available experts. Wait for positive response. Ask other IM-an-Expert mediates dialog<br>between asker and answerer<br>candidates if required.<br>**Exploritive** candidates if required. **Conversation: Stephanie and Tom Stephanie:** Thanks Tom! **IM an Expert:** No problem **Stephanie:** bye **IM an Expert:** Please rate the answer you received on a scale from one (not helpful) to five (very helpful) **Stephanie:** 5 **IM an Expert**: You have rated this answer as very helpful. I have passed along the rating to the answer. Please close this window. **Conversation: IM-an-Expert and experts** Luis  $\bigcap$   $\bigcap$  Allen Tom Tom Available  $\ddot{\phantom{0}}$ Beth **Time**

*Volunteers and helps to answer*

### IMX Sample Conversation 1/2

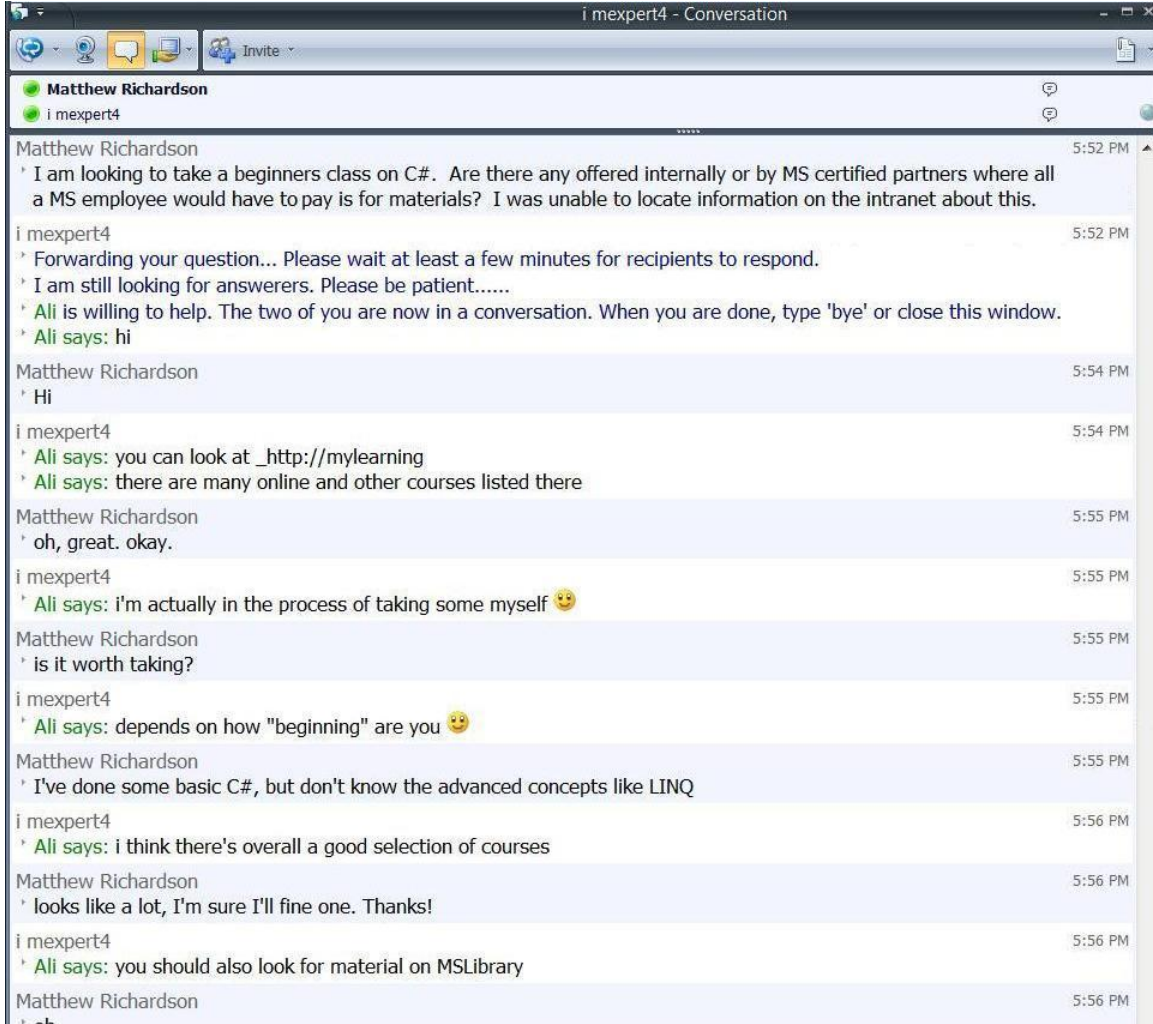

### IMX Sample Conversation 2/2

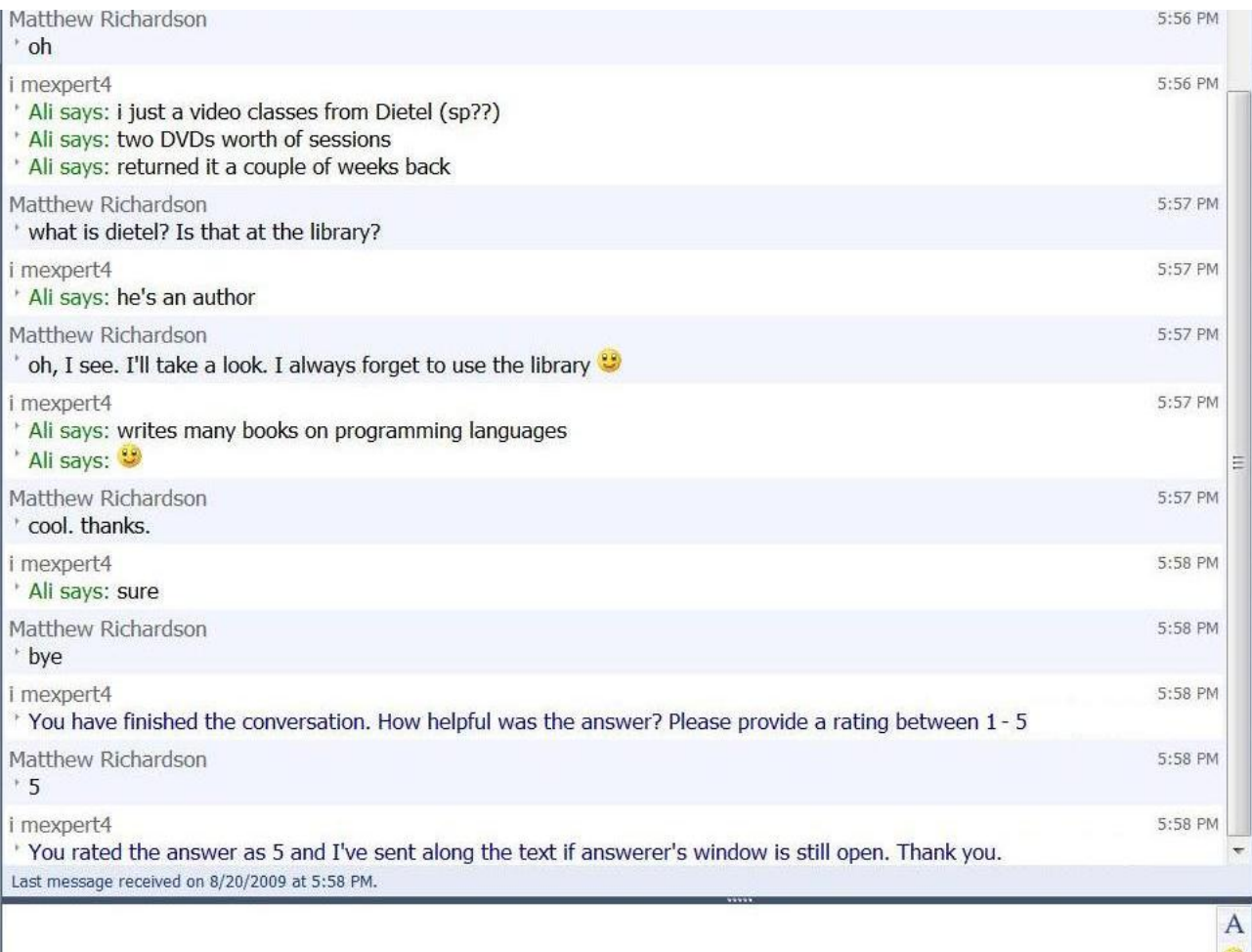

### Some Example Questions

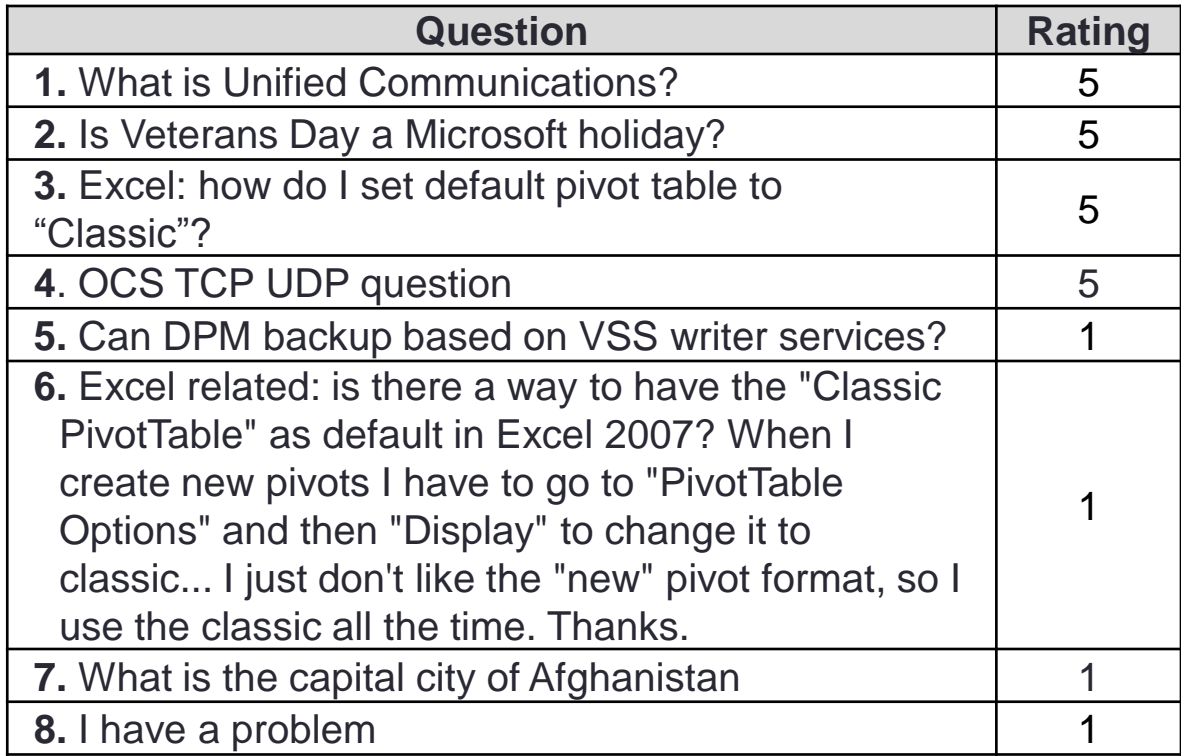

### Supporting the Question Lifecycle

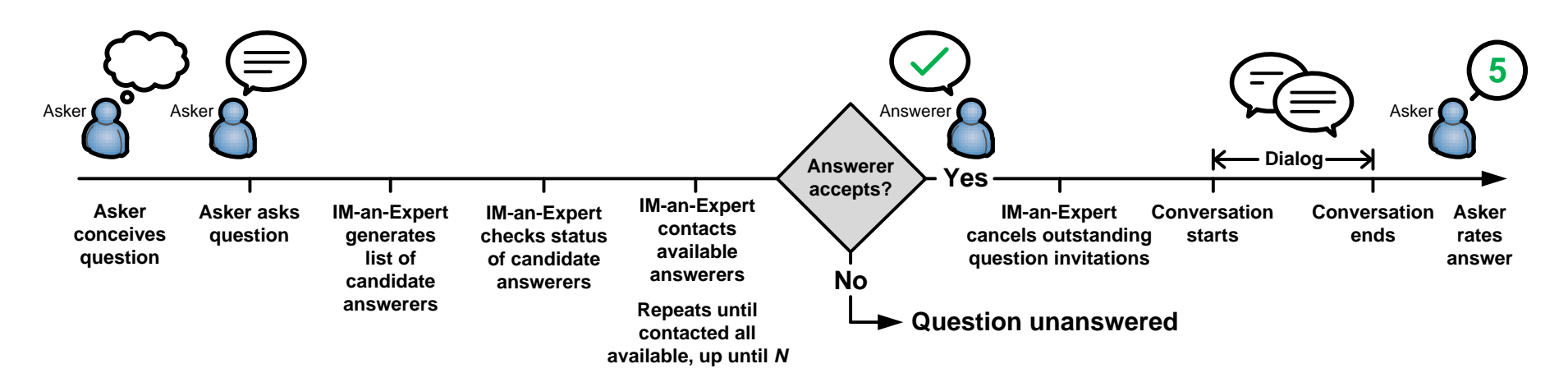

### Supporting the Question Lifecycle

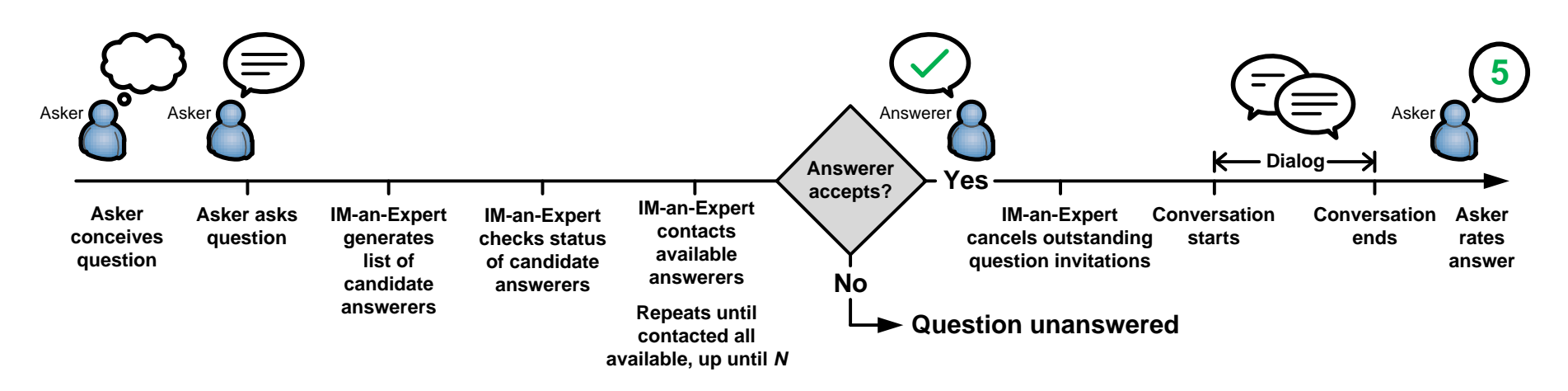

**Predicting: How many users will be interrupted? Will someone try to answer this question? Will the asker be satisfied with the answer?**

### Supporting the Question Lifecycle

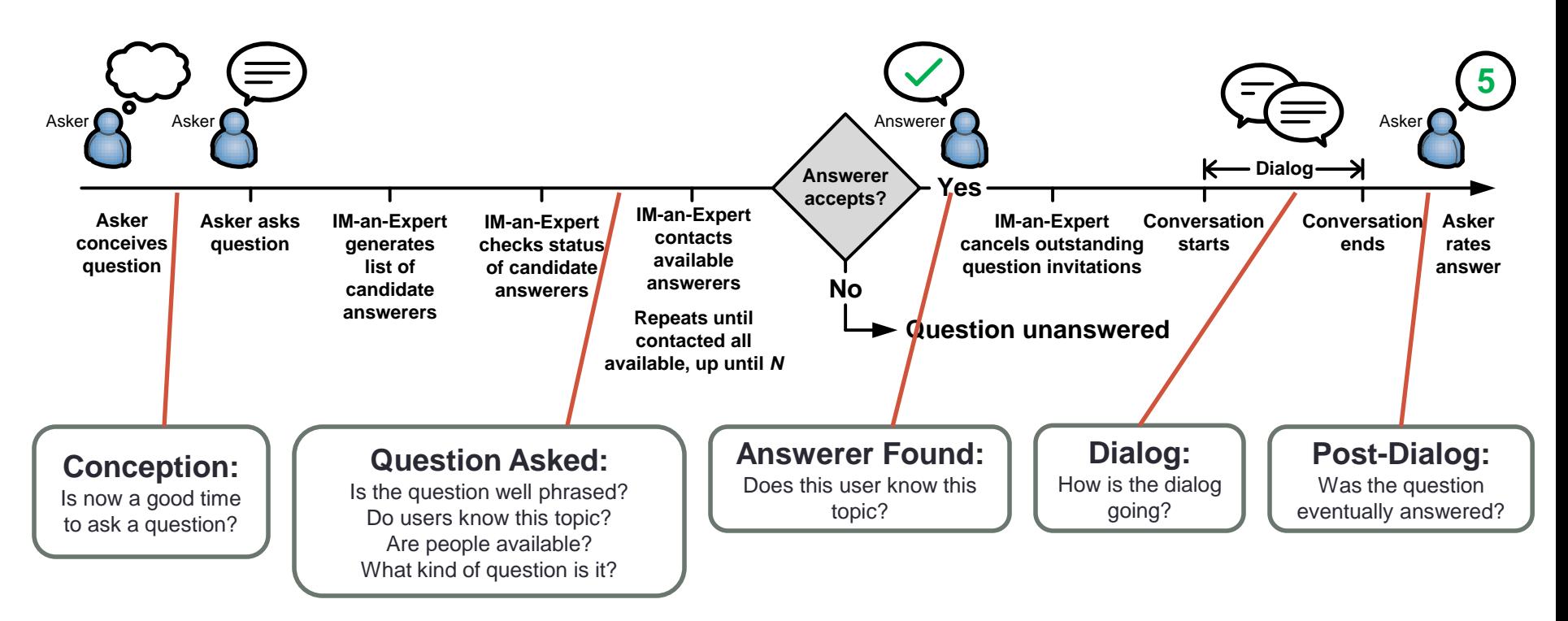

**Predicting: How many users will be interrupted? Will someone try to answer this question? Will the asker be satisfied with the answer?**

### **Method**

- Goal
	- Predict *satisfied*, *answered*, and *num interruptions*
- Data
	- 1725 questions from IM-an-Expert use
	- 1009 questions were answered
	- 794 were rated
- Technique
	- Classification: Logistic regression with L1 and L2 regularization
	- Regression: Linear model, stochastic grad. descent, squared loss
	- 10-fold cross-validation
	- Relatively small data set: Boosted decision trees and averaged perceptron gave no better results.

### Prediction Task: Features

- **Conception** (49 features)
	- Asker: Profile size, anonymity, max per day, …
	- Time: hour, day, avg. availability
- **Asked** (22)
	- Question: type, 'help', 'please', newlines, length,...
	- Potential Answerers: expertise scores, availability

### • **Answerer Found** (29)

- Answerer: Profile size, anonymity, max per day, …
- Answerer profile match with question, time elapsed

### • **Dialog** (26)

- Time elapsed, turns by each user, chars typed
- "sorry", "don"t know", "I don"t", "thank you"
- URLs, question marks, emoticons

### Availability

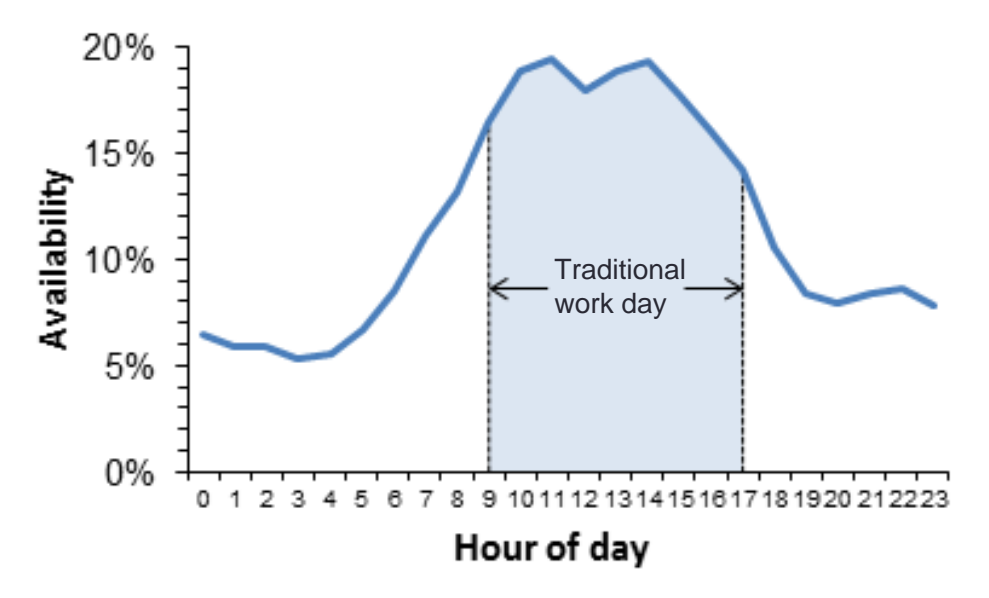

### Availability

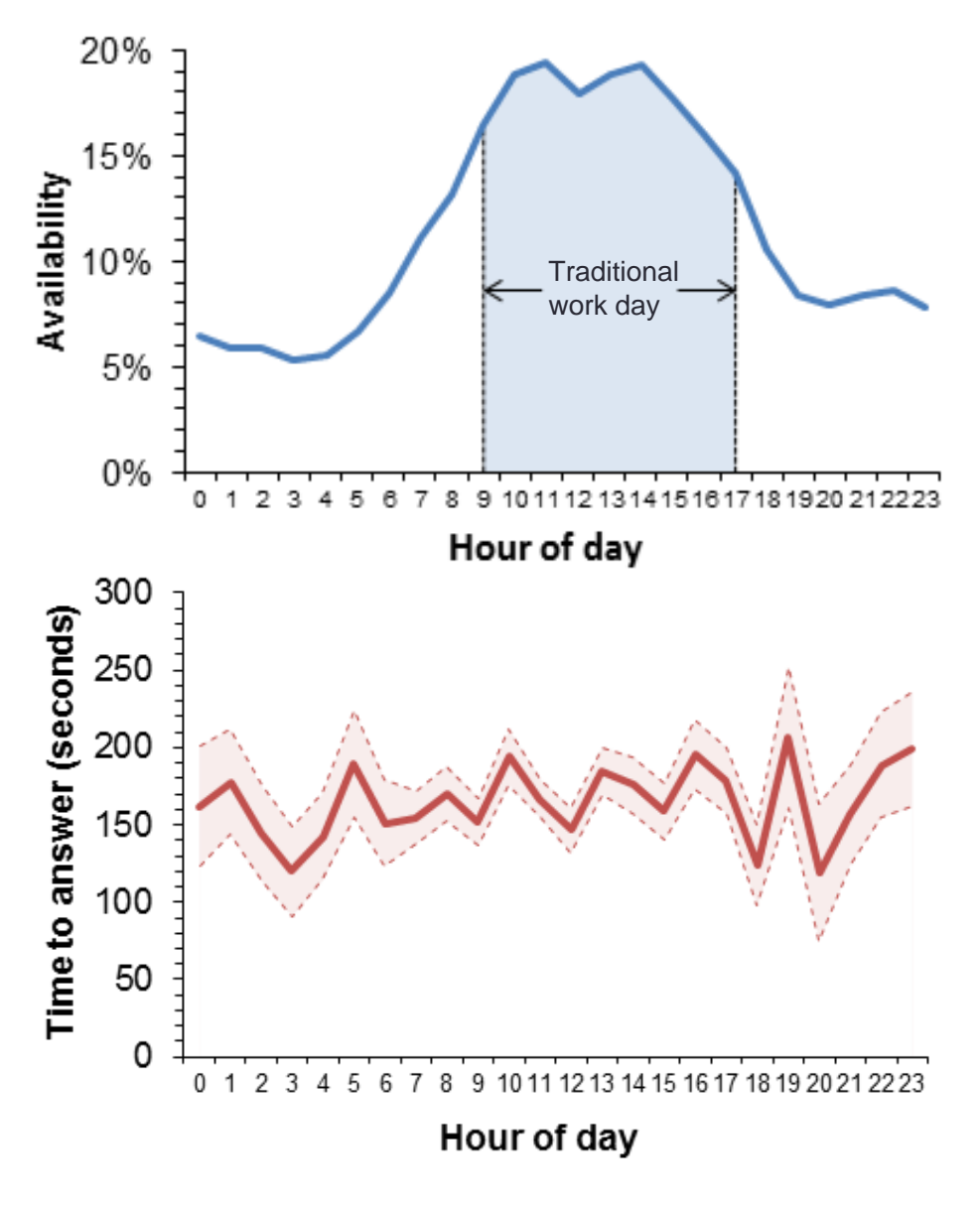

### Just for Fun: Fine-grained Availability

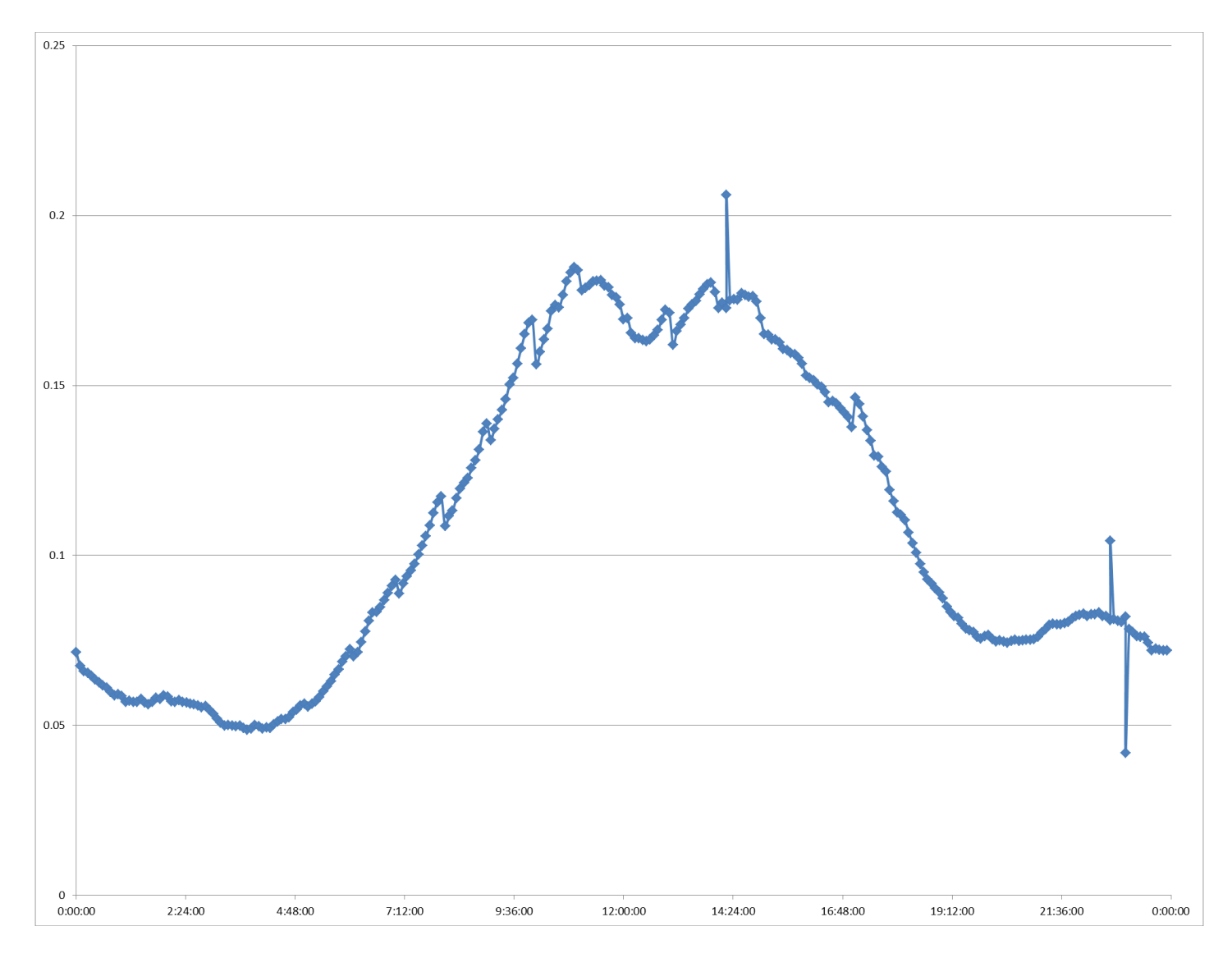

### Results for *Satisfied,* Post-Dialog

• Predict rating of 3 or more

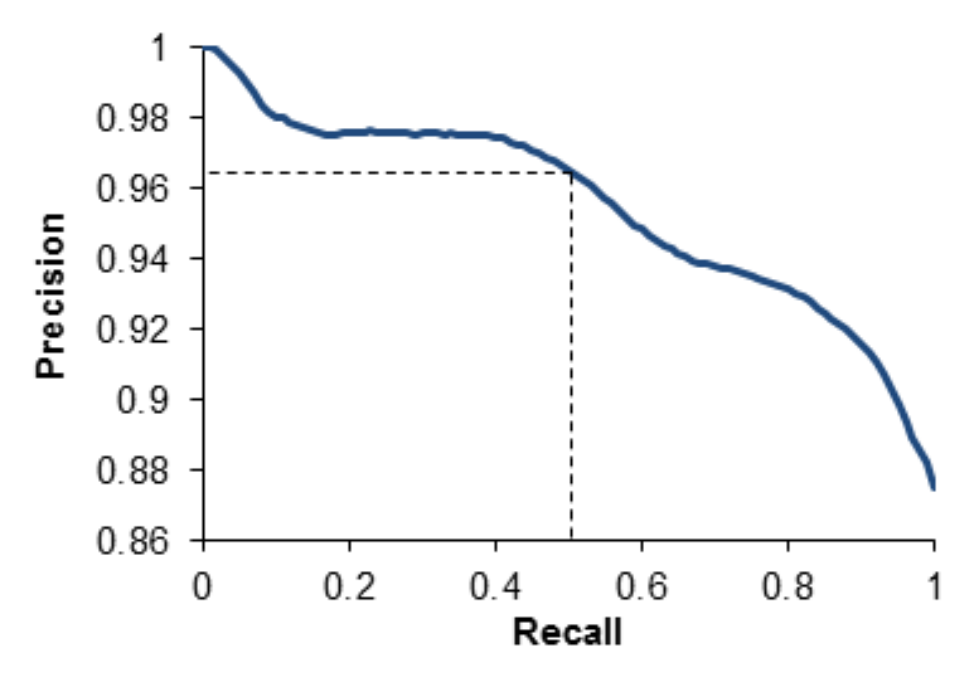

### Results for *Satisfied*

• Predict rating of 3 or more

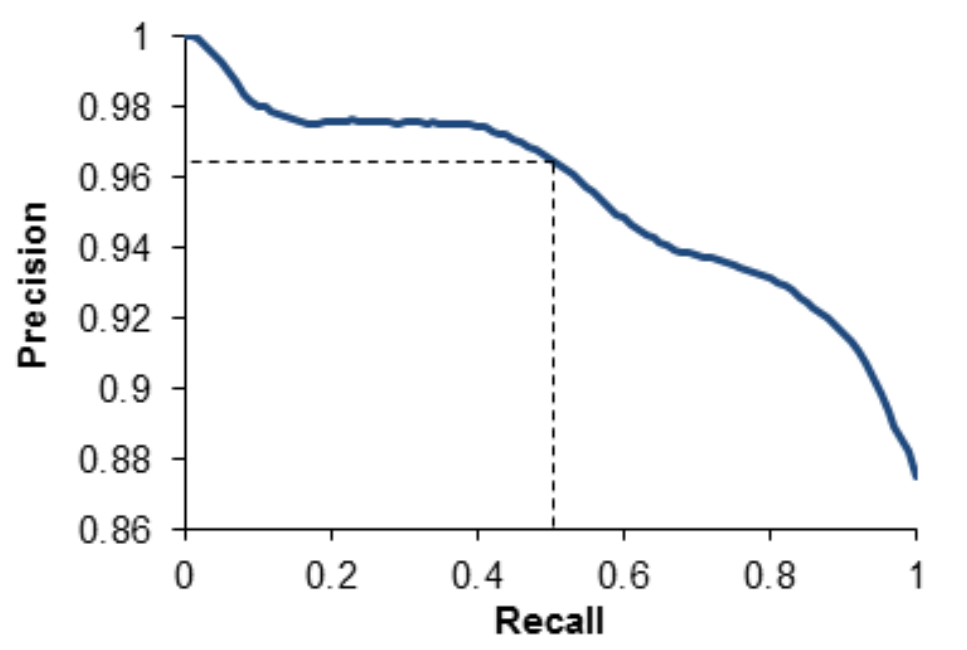

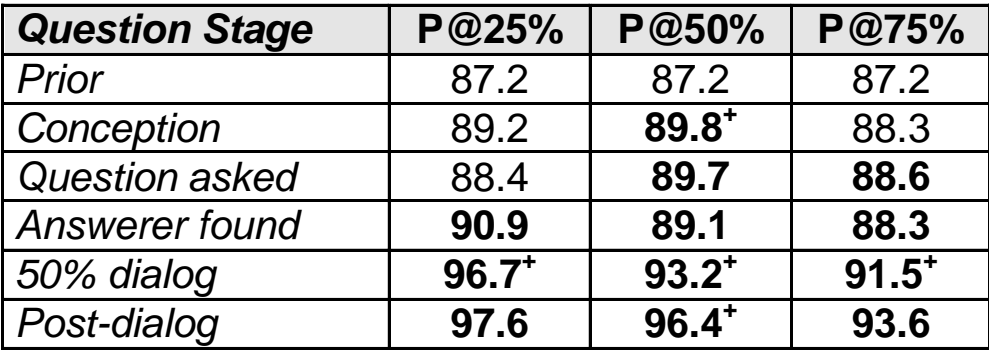

### Predicting *Satisfied* During the Dialog

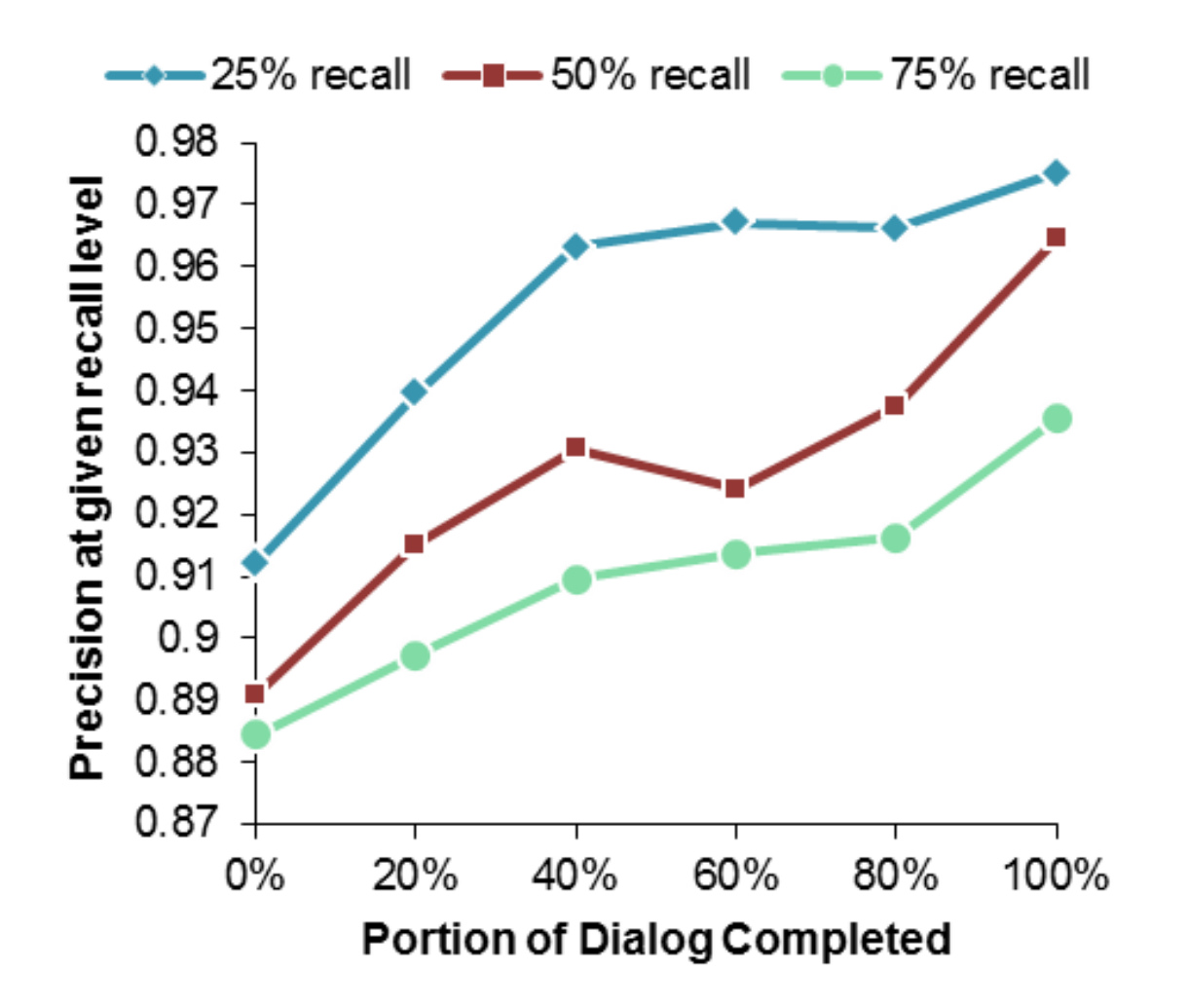

### Dissatisfied (rating < 3)

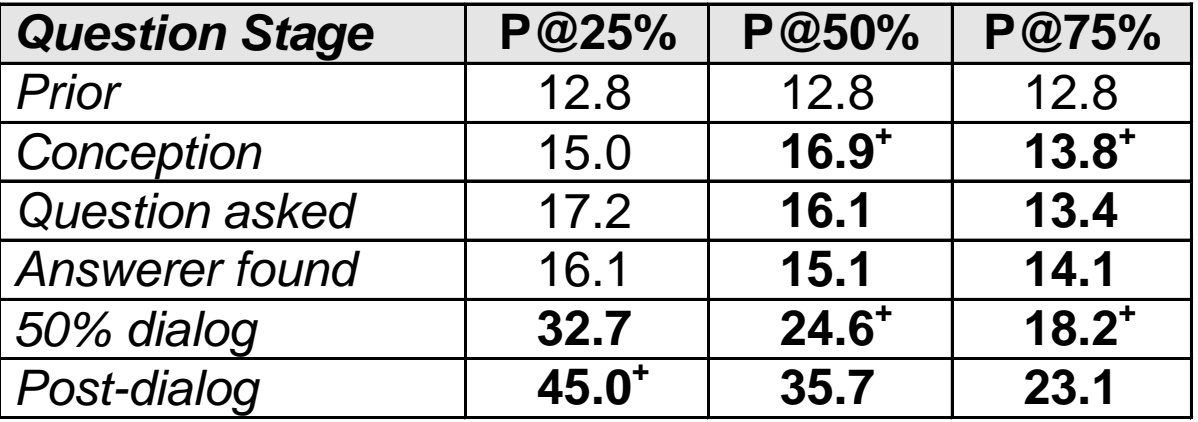

### Feature Selection for *Satisfied*

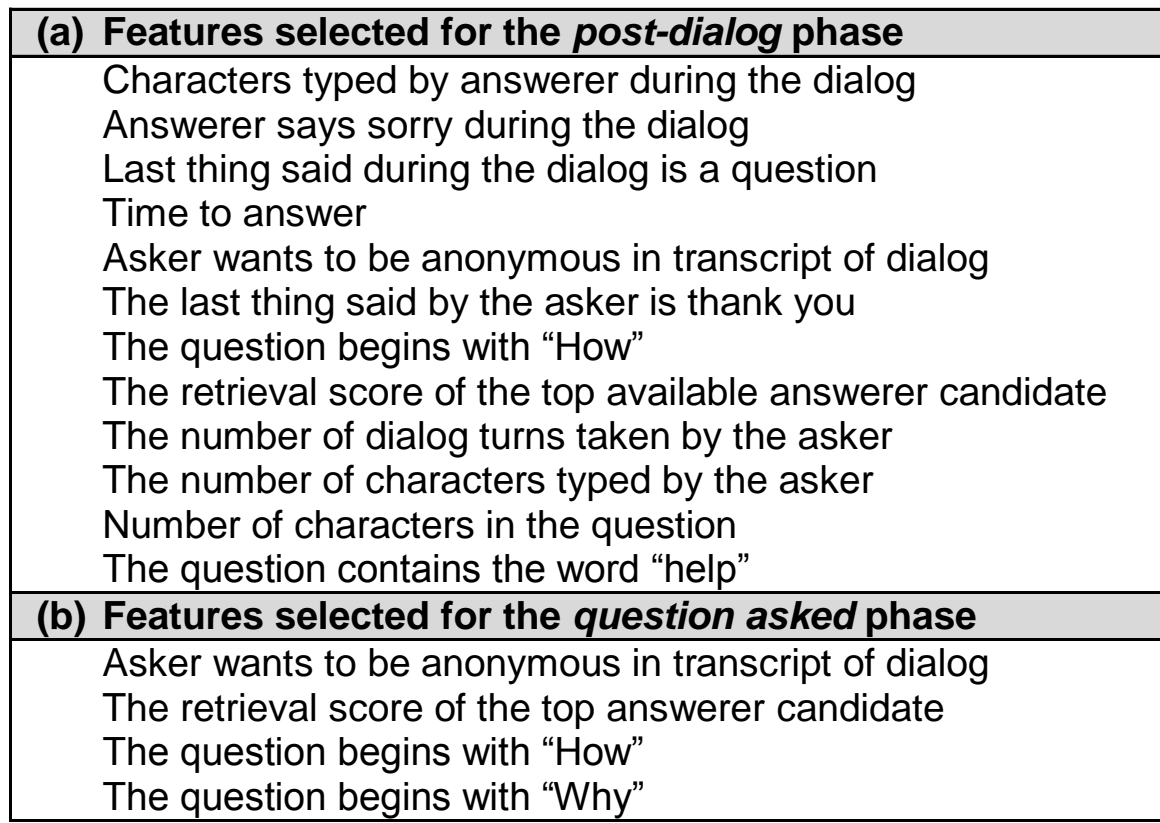

### **Other Tasks**

#### • Answered

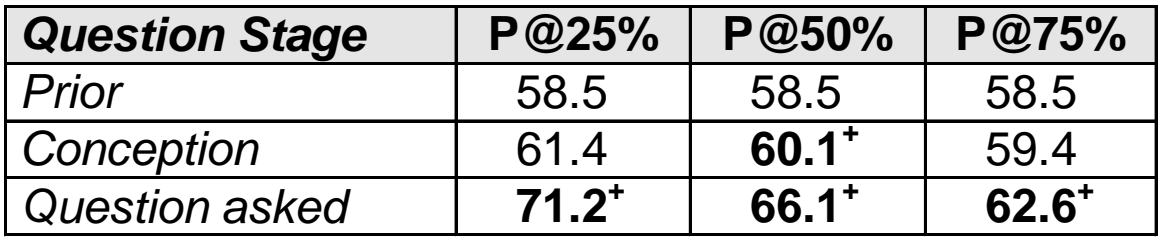

### • Interruptions

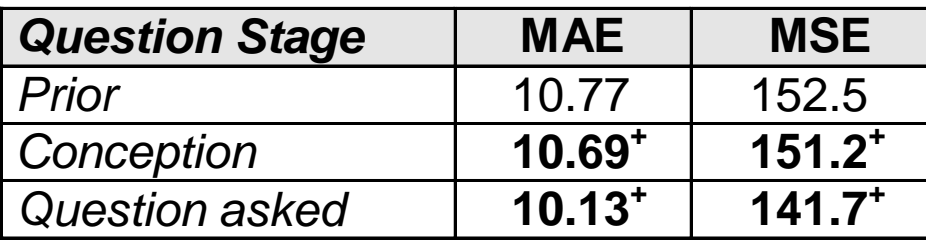

### Supporting Askers and Answerers

- How can this support askers?
	- Inform asker of satisfaction or answer probability
		- Asker can rephrase or go elsewhere if too low
- How can this support answerers?
	- Abort questions that are unlikely to be answered
		- Saves 45 answerers from receiving an interruption
	- Abort questions that are unlikely to satisfied
	- Force asker to rephrase questions that will cause many interruptions
	- Build knowledge base of satisfied questions even if there was no rating, which takes load off of answerers.

### **Conclusions**

- Synchronous social Q&A a valuable technique
	- Faster response times, less answerers interrupted, high satisfaction
- Answerers are volunteers: Want to reduce their load
- Askers expect quick, quality answers: Inform when otherwise
- Explored prediction tasks for *satisfied*, *answered*, *num interrupted* to support askers and answerers.
- Used data from real system (IM-an-Expert)
	- System is available at imanexpert.net
- Able to achieve our tasks with reasonable accuracy
	- Particularly at lower levels of recall
- Results should extend to any synchronous social Q&A system